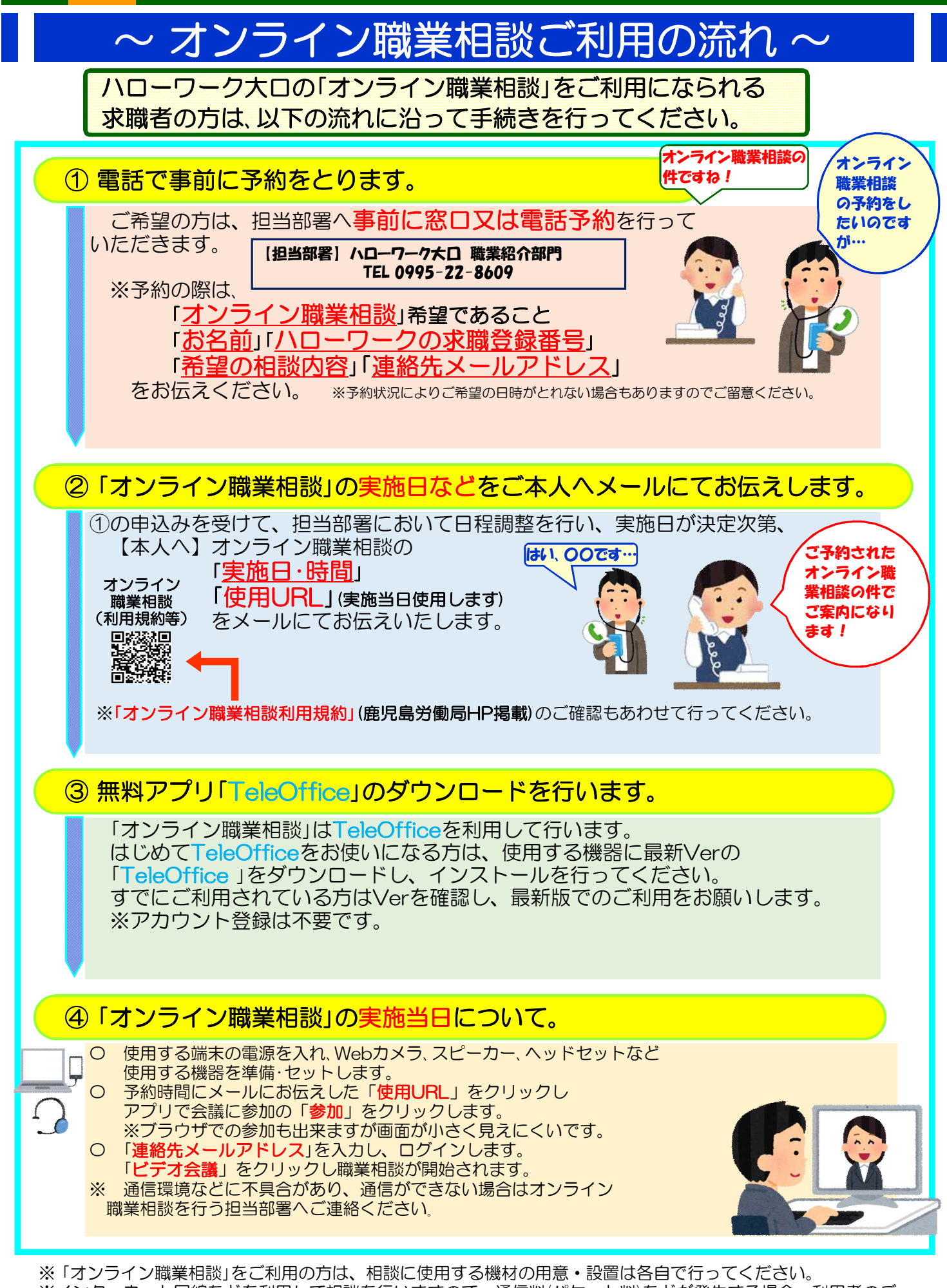

※インターネット回線などを利用して相談を行いますので、通信料(パケット料)などが発生する場合、利用者のご 負担となります。